## **Salute The Morning**

Match all knobs, switches, and patch locations to the graphics below.

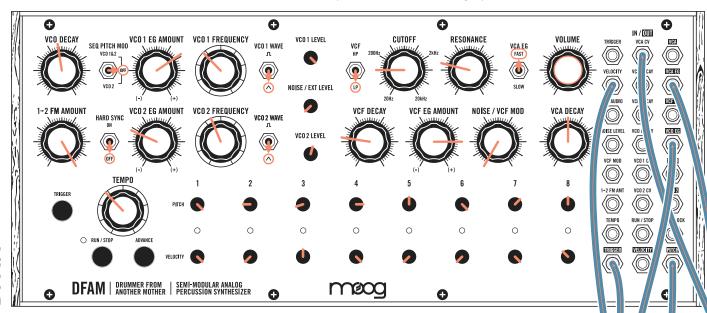

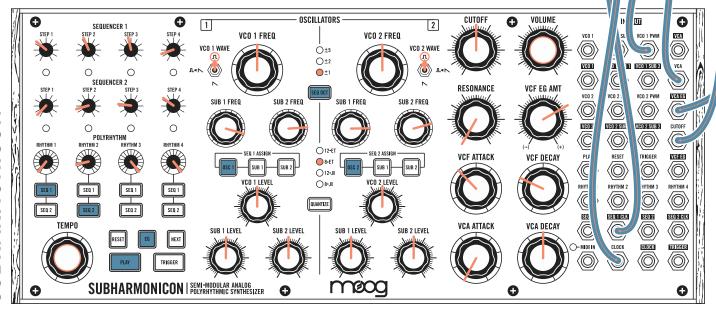

## NOTES

Use the suggested sequences, or create new sequences on Subharmonicon (Lesson 1).

Use the ADVANCE button on DFAM to set the sequencer to step 8.

Press PLAY on Subharmonicon, and press RUN/STOP on DFAM.

Adjusting either instrument's VCA envelopes will impact the other instrument.